# NoSQL adatbázisok

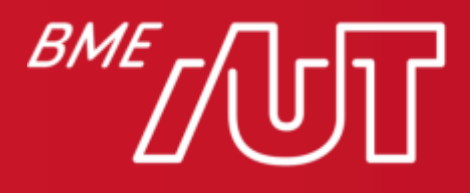

Automatizálási és Alkalmazott Informatikai Tanszék

### NoSQL jelentése

- Gyűjtőnév a relációstól eltérő adatmodellt használó adatbázisokra
- · "Not Only SQL" félrevezető
- Nem az SQL-t váltja le, hanem a relációs adatmodellt
- Mik a nehézségek a relációs adatmodellel?

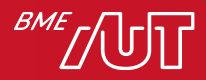

#### Kötött séma

- A tábla definíciója rögzíti a sémát, eltérni nem lehet
- Változtatás bonyolult
- Bővítés bonyolult
- Sokszínű adatokra ráhúzni nehéz
	- > Vagy sok tábla lesz
	- > Vagy sok NULL érték
- A kötött séma ugyanakkor kikényszeríti az adatok helyes formátumát

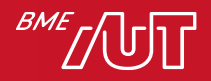

### Kapcsolattípusok

- A kapcsolat nem elemi fogalom, helyette kulcshivatkozás
- Egy-egy: mindegy melyik oldalon van a kulcshivatkozás
- Egy-több: a több oldalon hivatkozunk az egy oldalra
- Több-több: mindkét oldalon több elemre kellene hivatkozni
	- > Kapcsolótábla szükséges

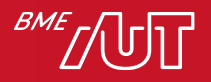

### Blog alkalmazás relációs sémája

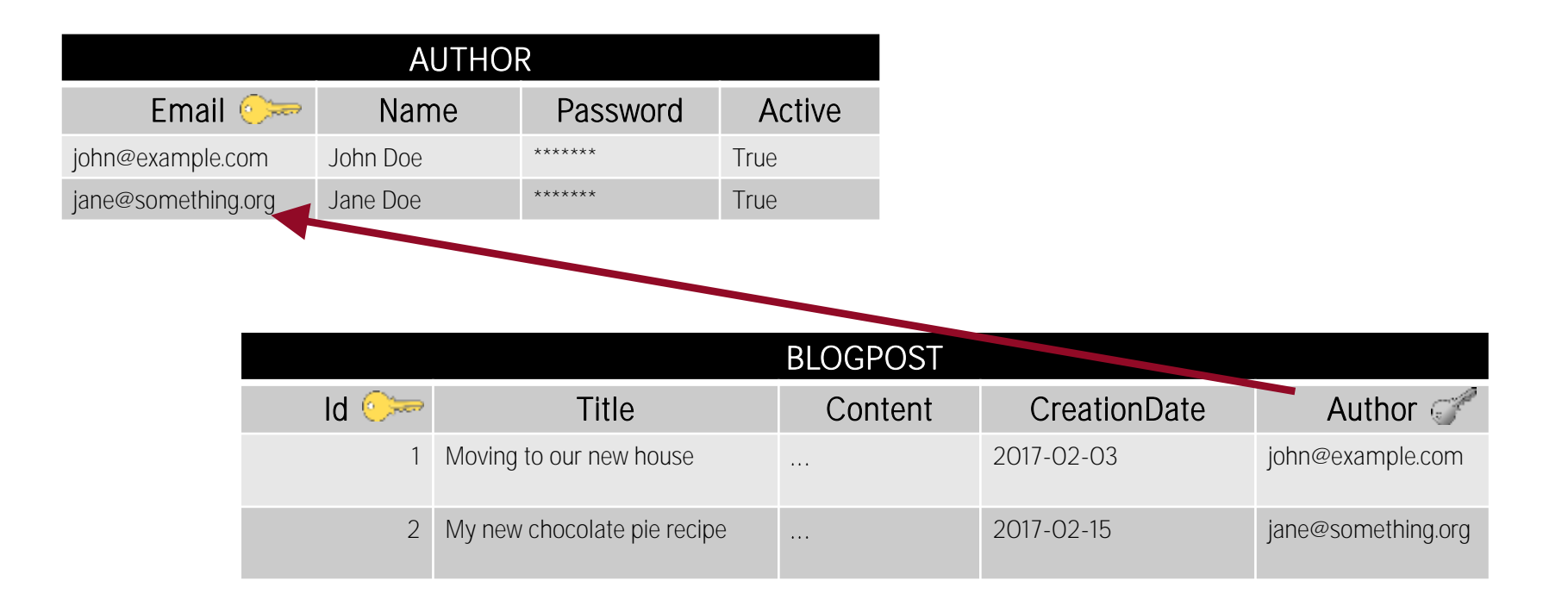

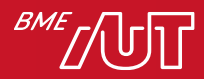

### Join

- Kulcshivatkozással szimulálunk kapcsolatot
- Kapcsolat bejárása join
	- > Descartes-szorzat, majd szűrés
	- > n és m rekordot tartalmazó tábláknál O(n\*m)
	- > Több táblánál tovább szorzódik
	- > Több-több kapcsolat különösen költséges
- Séma normalizálása
	- > Megszünteti a redundanciát
	- > De szétszórja az adatokat több táblába

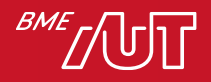

### NoSOL célkitűzések

- Szolgálja ki a BigData alkalmazásokat > Volume: sok adatot tudjon tárolni > Velocity: képes legyen elég gyorsan írni > Variety: ne legyen túl kötött sémája (vö. relációs)
- Tipikusan nincs kötött séma, vagy opcionális
- Igyekeznek a join jelenséget kiküszöbölni

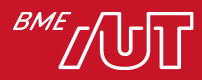

### CAP elmélet

- Konzisztencia: minden olvasás a legfrissebb adatot adja, vagy hibát jelez (Consistency)
- Rendelkezésre állás: minden kérésre hibamentes válasz érkezik (Availability)
- Partícionálhatóság: a rendszer akkor is működik, ha a csomópontok közt elvesznek (késnek) üzenetek (Partitioning)
- · Legfeljebb kettő teljesülhet
- Elosztott működés (=skálázhatóság) elengedhetetlen
- Vagy konzisztenciát, vagy rendelkezésre állást kell választanunk...

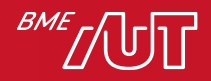

### ACID típusú adatbázisok

- A konzisztenciát választják
- Konzervatívabb megközelítés, pl. relációs adatbázisok
- A konkurenciát tranzakciókkal kezelik
	- > Atomicity: vagy az egész lefut, vagy semmi
	- > Consistency: konzisztens állapotba visz át
	- > Isolation: hatása azzal ekvivalens, mintha egyedül futna
	- > Durability: hatása tartós
- Ha ütközés van, akkor rollback

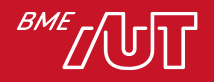

#### BASE típusú adatbázisok

- A rendelkezésre állást választják
	- > Basically Available: általánosan rendelkezésre álló
	- > Soft State: az információ lejárhat, érvényét vesztheti
	- > Eventual Consistency: a csomópontokon az adatok nem minden pillanatban konzisztensek, de később azok lesznek
- Az erős konzisztencia hiánya problémás...
	- > Lehetnek konkurens módosítások, ezeket fel kell oldani
	- > Nem tudunk semmit az adat frissességéről
- · NoSQL adatbázisok döntően BASE elvűek

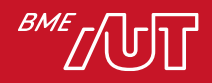

## Sharding

- Elosztott adatbázisoknál használatos technika
- Az adatok egy kulcs szerint szét vannak válogatva szerverek közt
	- > Jól elosztható a terhelés
	- > Tudjuk, hol kell az adatokat keresni
	- > MapReduce is hatékonyan működik vele

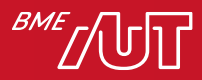

### NoSQL típusok

- Négy alaptípus
	- > Key-value stores (kulcs-érték tárolók)
	- > Document stores (dokumentumtárak)
	- > Column families (oszlopcsaládok)
	- > Graph databases (Gráfadatbázisok)

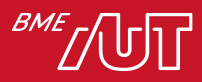

#### Kulcs-érték tárolók

- Az egész egy nagy map (dictionary, asszociatív tömb)
- Lehet memóriabeli vagy perzisztens
- Az érték általában összetett adattípus is lehet
	- > Map
	- > Lista
	- > Halmaz
	- > Rendezett halmaz
	- > Stb.

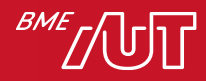

### Dokumentumtárak

- Dokumentum ~ XML, JSON, YAML, BSON
	- > Tulajdonképpen kulcs-érték párok sorozata
	- > Érték is lehet újabb dokumentum
	- > Nincs kötött dokumentumséma, a kulcsok tetszőlegesek lehetnek
	- > Ezért az objektomorientált adatok jól leképezhetők
- Tekinthető specializált kulcs-érték tárnak
	- > Gazdagabb API
	- > Itt a dokumentum belső felépítése bejárható, lekérdezhető

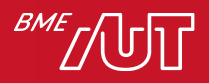

### **Oszlopcsaládok**

- Hasonló a relációshoz, de soronként eltérhetnek az oszlopok
- Sor tulajdonképpen kulcshoz rendel sorrendezett kulcs-érték párokat
	- > Vö. dokumentumtár, kulcs-érték tároló
	- > A határvonal nem éles, inkább nézőpont kérdése
- · "Super column": maga az érték is kulcs-érték párok sorozata

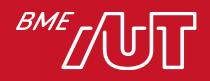

### Gráfadatbázisok

- Relációs modellben a kapcsolat nem elemi fogalom
- Gráfokban elemi fogalom az él, konstans lépéssel bejárható
- Általában az élekre is tehetünk property-ket
- · Hipergráfokban egy él kettőnél több csomópontot is összeköthet

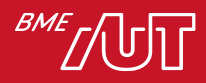

## Polyglot perzisztencia

- · Minden részfeladathoz a megfelelő eszköz
	- $>$  "Hagyományos" pénzügyi adatok  $\rightarrow$  Relációs
	- > Termékkatalógus → Dokumentum
	- > Ajánlórendszer → Gráf
	- > Bevásárlókocsi → Kulcs-érték
- Kihívások
	- > Komplexitás: sok library, sok interfész
	- > Integritás megőrzése kézileg az adatbázisok közt
- Multi-model adatbázisok, pl. ArangoDB
- <https://martinfowler.com/bliki/PolyglotPersistence.html>

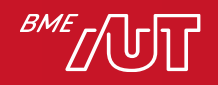

### Néhány népszerű NoSQL adatbázis

- 1. MongoDB (dokumentum)
- 2. Cassandra (oszlopcsalád)
- 3. Neo4j (gráf)
- 4. Redis (kulcs-érték)

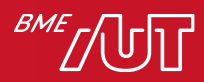

## MongoDB

- Dokumentumtár
	- > Lehet benne tömb vagy beágyazott dokumentum
- Teljesítmény
	- > Beágyazott dokumentumok gyorsan kiolvashatók
	- > Széleskörű indexelési lehetőségek
- Gazdag JavaScript alapú lekérdezőnyelv > Adat pedig bináris JSON, azaz BSON
- Magas rendelkezésre állás, replikáció
- Skálázhatóság, sharding
- Bosch, Cisco, Forbes, Expedia, The Guardian

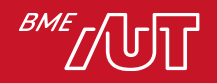

## (De)normalizálás

- Hivatkozások a kliensben oldhatók fel
- Jobb teljesítményt ad a denormalizálás
- Dokumentum írása atomi művelet
- Gazdag indexelési lehetőségek

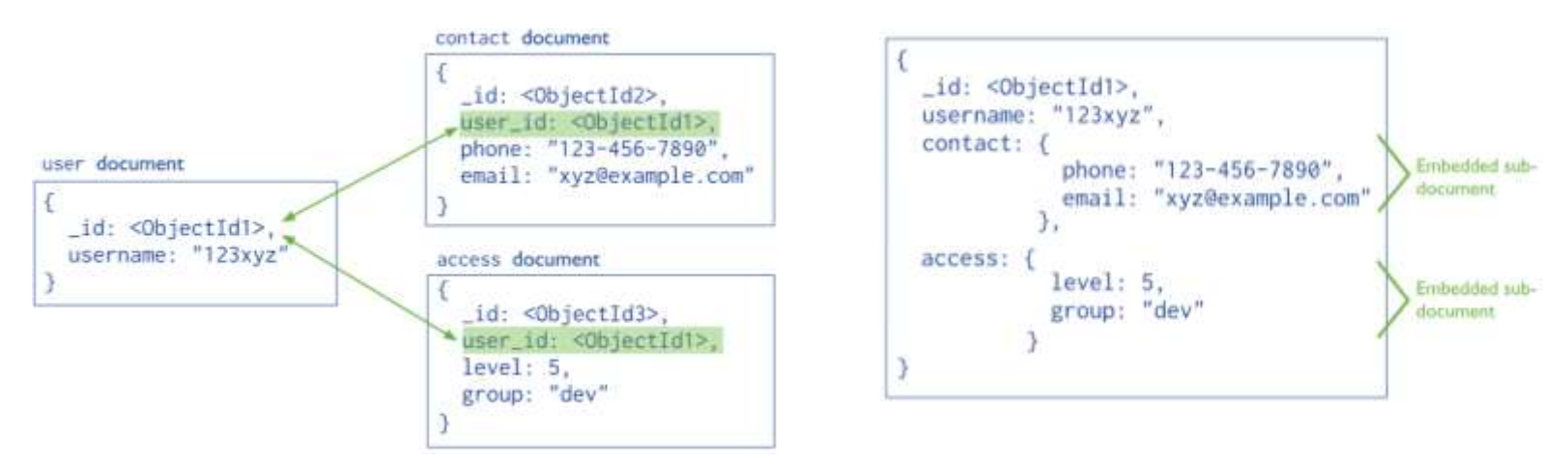

<https://docs.mongodb.com/manual/core/data-modeling-introduction/>

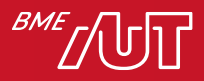

## MongoDB kritika

• [http://www.sarahmei.com/blog/2013/11/11/why](http://www.sarahmei.com/blog/2013/11/11/why-you-should-never-use-mongodb/)you-should-never-use-mongodb/

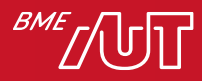

### MongoDB fejlesztői támogatás

- Sok nyelvhez van driver
	- $>$  C, C++, C#, Java, Node.js, Perl, PHP, Python, Ruby, Scala
- [https://docs.mongodb.com/getting](https://docs.mongodb.com/getting-started/shell/drivers/)started/shell/drivers/
- JDBC driver is létezik
	- > <https://www.progress.com/jdbc/mongodb>
- Több REST API implementáció

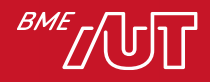

#### Cassandra

- Oszlopcsalád, super column támogatással
- FaceBook fejlesztése, Google BigTable alapjain
- Magas rendelkezésre állás, nincs SPOF
- Flexibilis séma
- Elasztikusan skálázható, lineárisan skálázódik
- Gyors írás
- Tranzakciókat is támogat (de rendelkezésre állás az elsődleges)
- FaceBook, Twitter, Cisco, Netflix

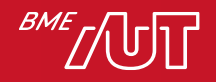

### Cassandra skálázhatóság

- Egyenrangú csomópontok klaszterbe szervezhetők
- Replikáció: bármelyik node írható/olvasható > Konfliktusnál kliens időbélyege dönt
	- > Rendelkezésre állás, hibatűrés

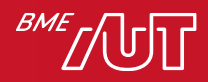

### Cassandra adatmodell

- Keyspace = adatbázis
- Oszlopcsalád = tábla
- · Elsődleges kulcs
	- > Partíció kulcs: melyik csomóponton lett tárolva az adat
		- Általában UUID
	- > Klaszter kulcs: a partíción belüli sorrend
- Replikációs stratégia
- Replikációs faktor

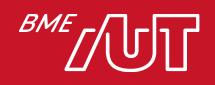

### Cassandra Query Language (CQL)

- Szintaxisa nagyon hasonlít az SQL-re, de sok a megszorítás:
	- 1. WHERE: feltétel csak kulcsoszlopra adható meg
	- 2. Nincs JOIN: oszlopcsaládok közt nem lehet sorokat összekapcsolni
	- 3. Nincs GROUP BY
	- 4. ORDER BY csak klaszterkulcson

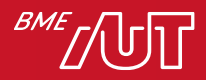

#### Cassandra fejlesztői támogatás

• Számos nyelvhez driver: Java, Python, Ruby, .NET, Node.js, PHP, C++, Scala, Clojure, Erlang, Go, Haskell, Rust, Perl

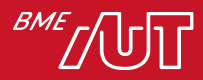

# Neo4j

- "Labeled property graph"
	- > Csomópontok és élek
	- > Mindkettőn kulcs-érték párok
	- > Élek irányítottak
	- > Opcionális séma
- Cypher: intuitív lekérdezőnyelv
- Neo4j Browser: adatvizualizáció
- · ACID működés
- Közvetlen, indexek nélkül tárolt kapcsolatok
- Elosztott, magas rendelkezésre állású
- NASA, Microsoft, IBM, Cisco, Ebay, Airbnb

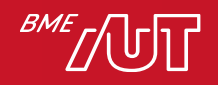

### Neo4j adatmodell

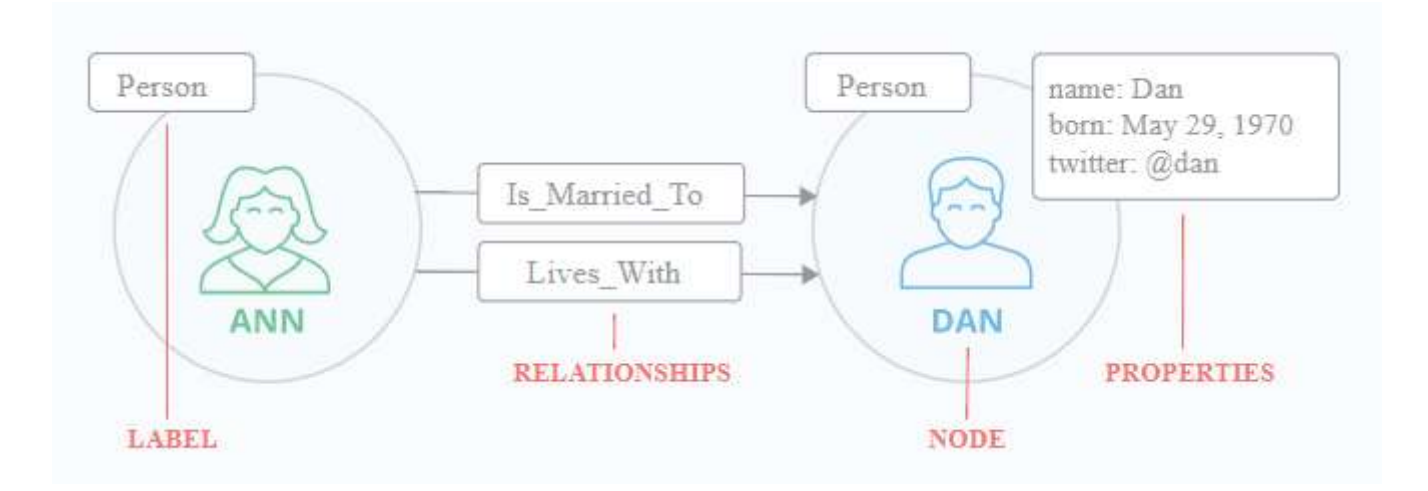

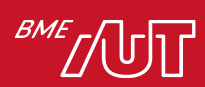

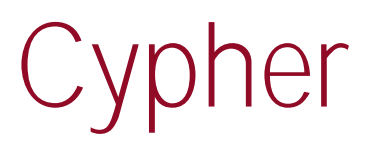

Common Friends Find friends in common between Joe and Sally

```
MATCH
  (user:Person)-[:KNOWS]-(friend)-<br>[:KNOWS]-(foaf:Person)
WHERE
  user.name = "Joe" AND foaf.name = "Sally"
RETURN
  friend.name AS friend
```
Joe and Sally both know Bob.

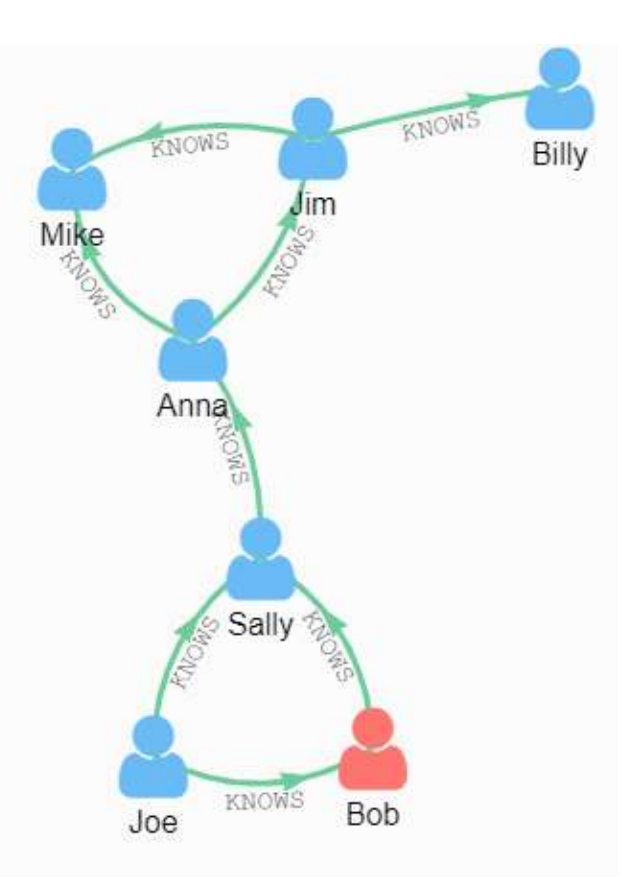

<https://neo4j.com/developer/>

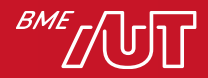

### Neo4j fejlesztői támogatás

- Több nyelvhez van driver
	- > Java
	- > JavaScript
	- > Python
	- > .NET
- [https://neo4j.com/download/other](https://neo4j.com/download/other-releases/#drivers)releases/#drivers
- De van HTTP (REST) API is a többi platformhoz > [http://neo4j.com/docs/developer](http://neo4j.com/docs/developer-manual/current/http-api/)manual/current/http-api/

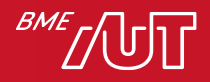

### Redis

- Memóriabeli kulcs-érték tár, opcionális durabilitással
- Replikáció
- Számos adattípus: string, list, map, set, sorted set, bitmap, térbeli koordináta
	- > Hyperloglog: halmaz elemszámát becsüli alacsony hibával
- Felhasználás: session, cache, üzenetsor, leaderboard
- Amazon, Microsoft

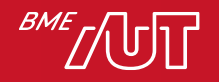

#### Redis fejlesztői támogatás

- Számos driver: Bash, C, C++, C#, Clojure, Lisp, Erlang, Go, Haskell, Java, Lua, Matlab, Node.js, Objective-C, Perl, PHP, PL/SQL, Python, Ruby, Scala, Swift (nem teljes a lista)
- <https://redis.io/clients>
- REST API:<http://webd.is/>

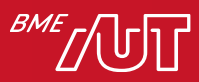

## MongoDB demó

• Sample dataset:

https://github.com/OpenKitten/Mongo-[Assets/blob/master/primer-dataset.json](https://github.com/OpenKitten/Mongo-Assets/blob/master/primer-dataset.json)

- Mongo Shell (mongo.exe)
- [https://docs.mongodb.com/manual/mongo/inde](https://docs.mongodb.com/manual/mongo/index.html) x.html

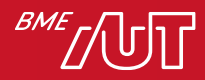

### Cassandra demó

- [https://academy.datastax.com/planet](https://academy.datastax.com/planet-cassandra/cassandra)cassandra/cassandra
- [http://docs.datastax.com/en/archived/cql/3.0/c](http://docs.datastax.com/en/archived/cql/3.0/cql/cql_using/use_set_t.html) ql/cql\_using/use\_set\_t.html
- Most akkor flexibilis a séma vagy nem?
	- > [https://www.datastax.com/dev/blog/schema-in](https://www.datastax.com/dev/blog/schema-in-cassandra-1-1)cassandra-1-1

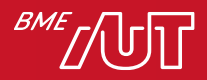

## Neo4j demó

- [https://neo4j.com/download/community](https://neo4j.com/download/community-edition/)edition/
- <http://neo4j.com/docs/cypher-refcard/current/>
- <http://localhost:7474/>
- Sample Datasets
	- > :play movie-graph
	- > :play northwind-graph

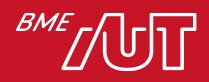